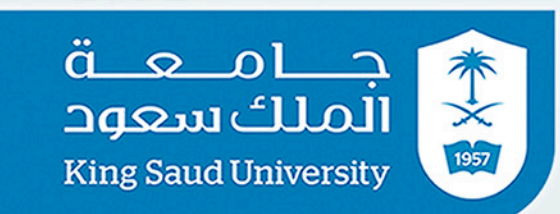

وكالة الحامعة للدر اسات العليا والبحث العلمى عمادة الدراسات العليا

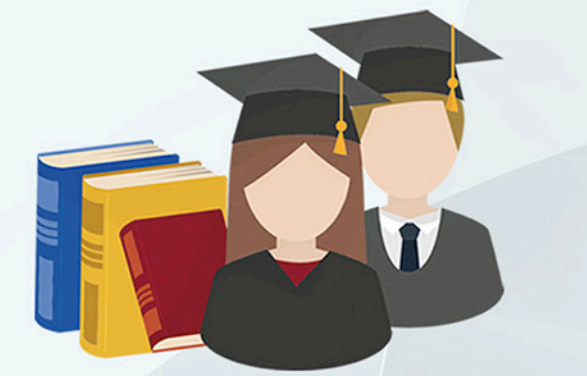

**:ً الطلبة على نظام المقررات والرسالة: أوال 01**

#### **ً ثانيا: الطلبة على نظام المقررات فقط: 02**

**مالحظة:** نظراً للظروف الحالية والصعوبات التي قد تواجه بعض الخريجين في تسليم نسخ مطبوعة من رسائلهم للمكتبات، يمكن طلب تأجيل تسليم الرسائل مع التعهد بتسليمها قبل استالم الوثيقة، بإرسال بريد إلكتروني على البريد المعلن في هذا الدليل.

#### **تعليمات**

- -1 أن يكون وضع الطالب منتظم وأنهي الخطة بمعدل ال يقل عن 3.75
- -2 تشتمل جميع رسائل الماجستير والدكتوراه )المكتوبة باللغة العربية أو الانجليزية) على ملخصين باللغة العربية والإنجليزية
- -3 التأكد من أن طباعة النسخة الورقية من الرسالة من جهة واحدة فقط، وأن يكون تغليف رسالة الدكتوراه باللون الأسود والماجستير باللون الأزرق
- ٤- التأكد من أن صفحة الإجازة مطبوعة بالحاسب الآلي موضحاً فيها تاريخ المناقشة وتوقيع أعضاء لجنة المناقشة
- ه- التأكد من أن عنوان الرسالة يكون مطابقاً لما تم إقراره أو كما أوصت به لجنة المناقشة من تعديالت عليه
- -6 يتم رفع تقرير لجنة المناقشة على بوابة اعتماد الرسائل الجامعية وفي حالة قبول الرسالة مع التعديالت يتطلب اعتماد التعديالت من قبل المشرف ورئيس القسم على البوابة
- -7 يجب أن تكون محتويات القرص المدمج CD ثالثة ملفات PDF حسب التالي:
- أ. الرسالة كاملة من الغالف إلى الغالف شاملة صفحة اإلجازة بالتوقيع. ب. الملخص باللغة العربية. ت. الملخص باللغة اإلنجليزية.

نماذج لصفحة الغلاف وصفحة الإجازة نموذج لصفحة <u>الغلاف</u> • نموذج لصفحة الإجازة المملكة العربية السعودية المملكة العرسة السعودية وزارة التعليم وزارة التعليم جامعة الملك سعوا جامعة الملك سعوا كلية ...... القسم /البرنامج ... القسم /البرنامج .... (عنوان الرسالة ) (عنوان الرسالة ) إعداد الطالب الاسم / قدمت هذه الرسالة استكمالا لمتطلبات درجة ( الماجستير / حامعة الملك سعود الدكتوراه ) في قسم ....... بكلية ..... إعداد الطالب الاسم / نوفشت هذه الرسالة بتاريخ / / وتم إجازتها الرقم الجامعي / أعضاء لجنة الإشراف المشرف الرنيس المشرف المساعد إن وجد أعضاء لجنة الإشراف المشرف المساعد إن وجد المشرف الرنيس أعضاء لجنة الحكم التوقيع الاسم تاريخ المناقشة : .... / ...../ .......

يقوم الطالب بالدخول على بوابة اعتماد طلب تخرج لطلبة الدراسات العليا https://eservices.ksu.edu.sa/Graduates/

بعد اكتمال الطلب يقوم الطالب بالدخول على بوابة اعتماد طلب تخرج لطلبة الدراسات العليا https://eservices.ksu.edu.sa/Graduates/

)الملخص العربي واالنجليزي يشمل األهداف واألدوات والمنهج والعينة وأهم ما توصلت له الرسالة في حدود )-400 500 كلمة(.

يقوم الطالب بالدخول على قاعدة اإلنتاج العلمي على الرابط التالي: https://eservices.ksu.edu.sa/spw/Login.aspx

THIS IS NOT THE WAY OF THE WAY OF THE

# **إجراءات التخرج اإللكترونية لطلبة الدراسات العليا**

# **01**

#### **03**

# **01**

#### **03**

#### **05**

# **04**

# **02**

# **05**

#### **07**

#### **04**

# **06**

# **02**

ُسلم نسخ ورقية من الرسالة باإلضافة إلى CD لكل من الجهات ت التالية:

- نسخة ورقية باإلضافة إلى CD لمكتبة الملك فهد الوطنية.

- نسختين ورقيتين باإلضافة إلى CD لمكتبة الملك سلمان المركزية بالجامعة.

يتابع الطالب حالة طلبه على قاعدة اإلنتاج العلمي للتأكد من اكتمال طلبه

بعد اجتياز الطالب جميع المقررات بنجاح وبمعدل ال يقل عن 3.75 يحق للطالب التخرج.

تقوم وحدة الخريجين بعمادة الدراسات العليا بضم اسم الطالب إلى مذكرة الخريجين لعرضها على مجلس الجامعة لمنح الطالب الدرجة العلمية.

يقوم الطالب بطباعة نموذج إخالء الطرف وإكماله ومراجعة عمادة القبول والتسجيل الستالم وثيقة التخرج.

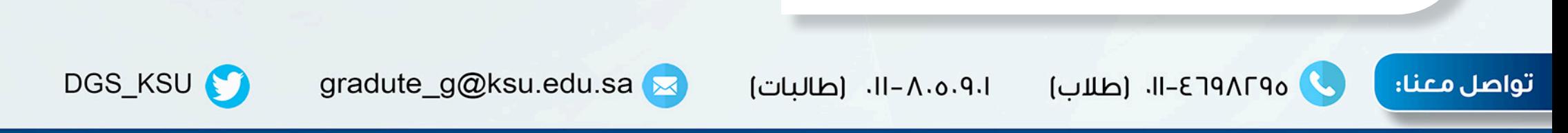

يقوم الطالب بمتابعة وضعه على بوابة النظام األكاديمي حتى يتأكد من تغيير وضعه من منتظم إلى متخرج.

ويتبع التعليمات.

تقوم وحدة الخريجين بعمادة الدراسات العليا بضم اسم الطالب إلى مذكرة الخريجين لعرضها على مجلس الجامعة لمنح الطالب الدرجة العلمية.

يقوم الطالب بطباعة نموذج إخالء الطرف وإكماله ومراجعة عمادة القبول والتسجيل الستالم وثيقة التخرج.

ويتبع التعليمات.

الدرجة العلمية :

تاريخ المناقشة أو المنح:

الكلمات الدلالية للبحث ·

الملخص: ( الأهداف + الأدوات + المنهج + العينة + أهم ما توصلت له<br>الرسالة في حدود " 400- 500 كلمة")

يقوم الطالب بمتابعة وضعه على بوابة النظام األكاديمي حتى يتأكد من تغيير وضعه من منتظم إلى متخرج.

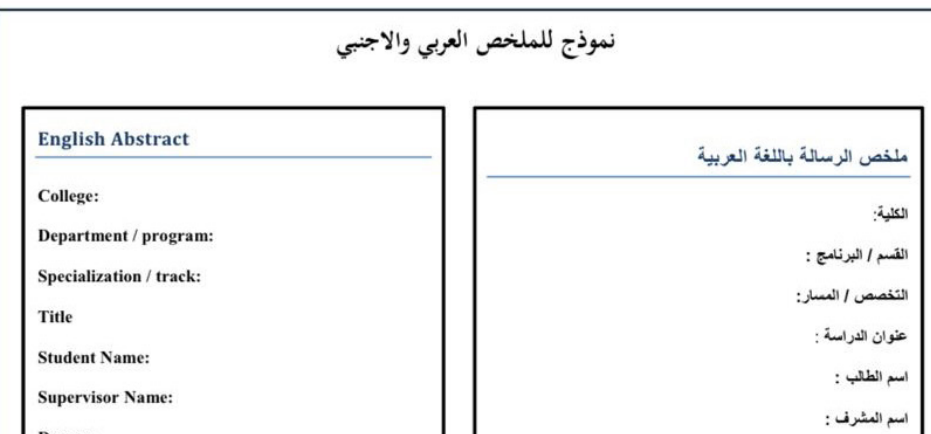

**Discussion or grants Date:** 

Abstract: (goals + tools + curriculum + sample + the Abstract: (goals + tools + curriculum + sample + the<br>most important message reached him within "400 -<br>500 words")

Tagged to search:

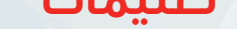

وتحميل التالي:

- الرسالة كاملة من الغالف إلى الغالف شاملة قرار اإلجازة موقع. - الملخص العربي واإلنجليزي وفق نموذج عمادة الدراسات العليا.